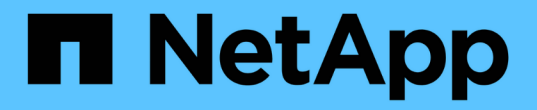

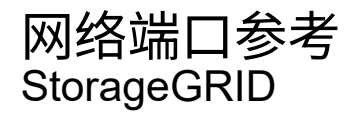

NetApp April 10, 2024

This PDF was generated from https://docs.netapp.com/zh-cn/storagegrid-116/network/internal-grid-nodecommunications.html on April 10, 2024. Always check docs.netapp.com for the latest.

# 目录

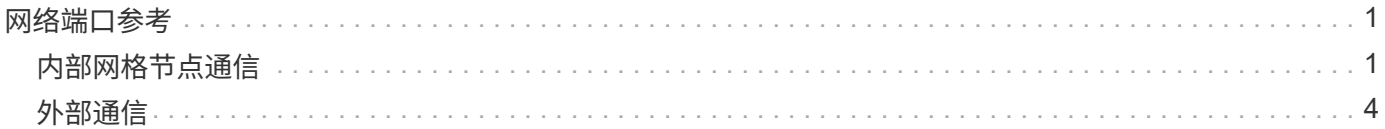

# <span id="page-2-0"></span>网络端口参考

您必须确保网络基础架构能够在网格内的节点之间以及与外部客户端和服务之间提供内部 和外部通信。您可能需要跨内部和外部防火墙,交换系统和路由系统进行访问。

请使用为提供的详细信息 [内部网格节点通信](#page-2-1) 和 [外部通信](#page-5-0) 以确定如何配置所需的每个端口。

# <span id="page-2-1"></span>内部网格节点通信

StorageGRID 内部防火墙仅允许传入网格网络上的特定端口,但端口 22 , 80 , 123 和 443 除外(请参见有关外部通信的信息)。负载平衡器端点定义的端口也接受连接。

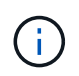

NetApp 建议您在网格节点之间启用 Internet 控制消息协议( Internet Control Message Protocol , ICMP )流量。如果无法访问网格节点,则允许 ICMP 流量可以提高故障转移性能。

除了 ICMP 和表中列出的端口之外, StorageGRID 还使用虚拟路由器冗余协议( VRRP )。VRRP 是一种使用 IP 协议编号 112 的 Internet 协议。StorageGRID 仅在单播模式下使用 VRRP 。只有在满足条件时才需要 VRRP [高可用性组](https://docs.netapp.com/zh-cn/storagegrid-116/admin/managing-high-availability-groups.html) 已配置。

## 基于 **Linux** 的节点的准则

如果企业网络策略限制对其中任何端口的访问,则可以在部署时使用部署配置参数重新映射端口。有关端口重新 映射和部署配置参数的详细信息,请参见:

- [安装](https://docs.netapp.com/zh-cn/storagegrid-116/rhel/index.html) [Red Hat Enterprise Linux](https://docs.netapp.com/zh-cn/storagegrid-116/rhel/index.html) [或](https://docs.netapp.com/zh-cn/storagegrid-116/rhel/index.html) [CentOS](https://docs.netapp.com/zh-cn/storagegrid-116/rhel/index.html)
- [安装](https://docs.netapp.com/zh-cn/storagegrid-116/ubuntu/index.html) [Ubuntu](https://docs.netapp.com/zh-cn/storagegrid-116/ubuntu/index.html) [或](https://docs.netapp.com/zh-cn/storagegrid-116/ubuntu/index.html) [Debian](https://docs.netapp.com/zh-cn/storagegrid-116/ubuntu/index.html)

基于 **VMware** 的节点的准则

只有在需要定义 VMware 网络外部的防火墙限制时,才配置以下端口。

如果企业网络策略限制对其中任何端口的访问,则可以在使用 VMware vSphere Web Client 部署节点时重新映 射端口,也可以在自动部署网格节点时使用配置文件设置重新映射端口。有关端口重新映射和部署配置参数的详 细信息,请参见[安装](https://docs.netapp.com/zh-cn/storagegrid-116/../vmware/index.html) [VMware](https://docs.netapp.com/zh-cn/storagegrid-116/../vmware/index.html)。

### 设备节点准则

如果企业网络策略限制对其中任何端口的访问,则可以使用 StorageGRID 设备安装程序重新映射端口。有关设 备端口重新映射的详细信息,请参见:

- [SG100](https://docs.netapp.com/zh-cn/storagegrid-116/sg100-1000/index.html) [和](https://docs.netapp.com/zh-cn/storagegrid-116/sg100-1000/index.html) [SG1000](https://docs.netapp.com/zh-cn/storagegrid-116/sg100-1000/index.html) [服务设备](https://docs.netapp.com/zh-cn/storagegrid-116/sg100-1000/index.html)
- [SG6000](https://docs.netapp.com/zh-cn/storagegrid-116/sg6000/index.html) [存储设备](https://docs.netapp.com/zh-cn/storagegrid-116/sg6000/index.html)
- [SG5700](https://docs.netapp.com/zh-cn/storagegrid-116/sg5700/index.html) [存储设备](https://docs.netapp.com/zh-cn/storagegrid-116/sg5700/index.html)
- [SG5600](https://docs.netapp.com/zh-cn/storagegrid-116/sg5600/index.html) [存储设备](https://docs.netapp.com/zh-cn/storagegrid-116/sg5600/index.html)

# **StorageGRID** 内部端口

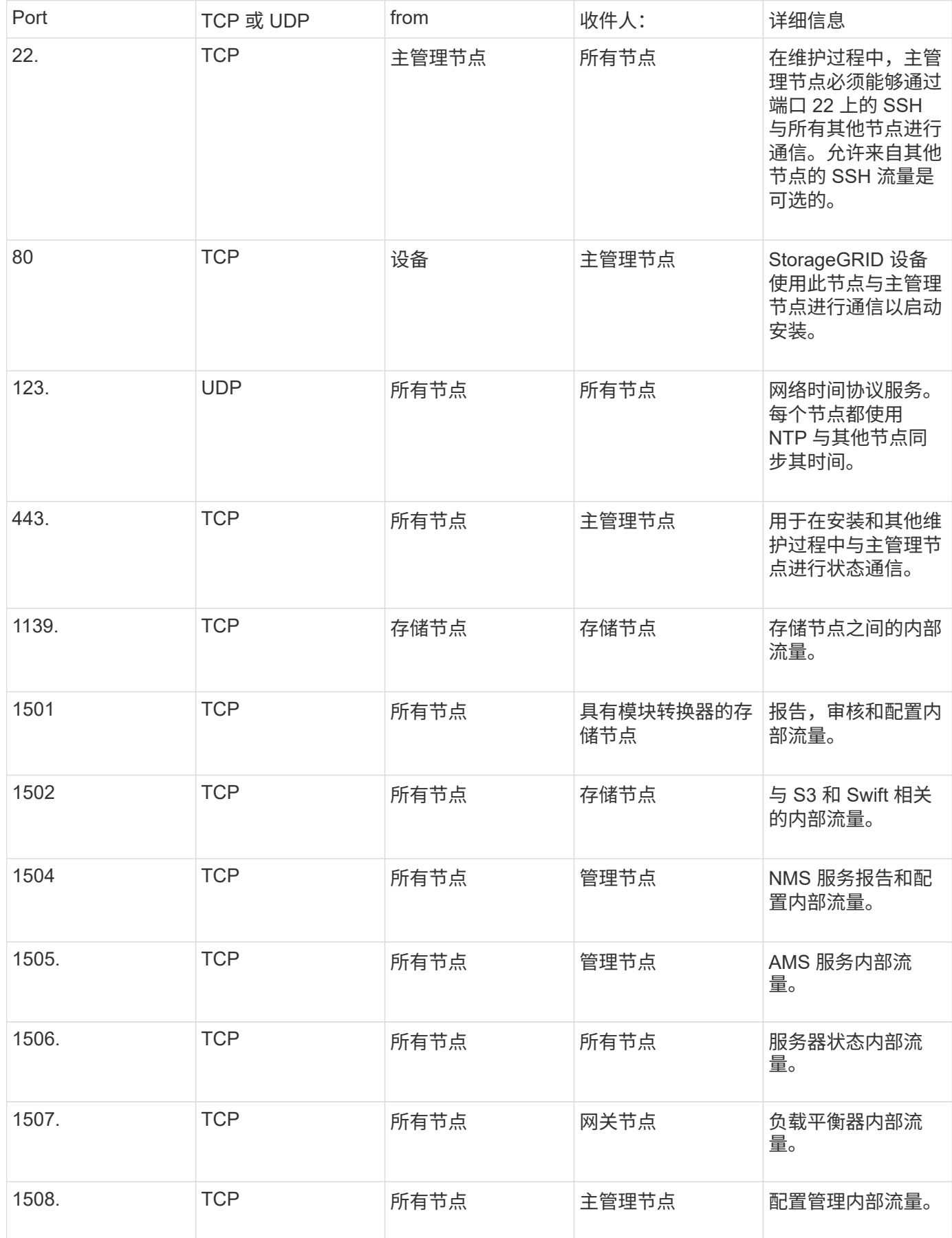

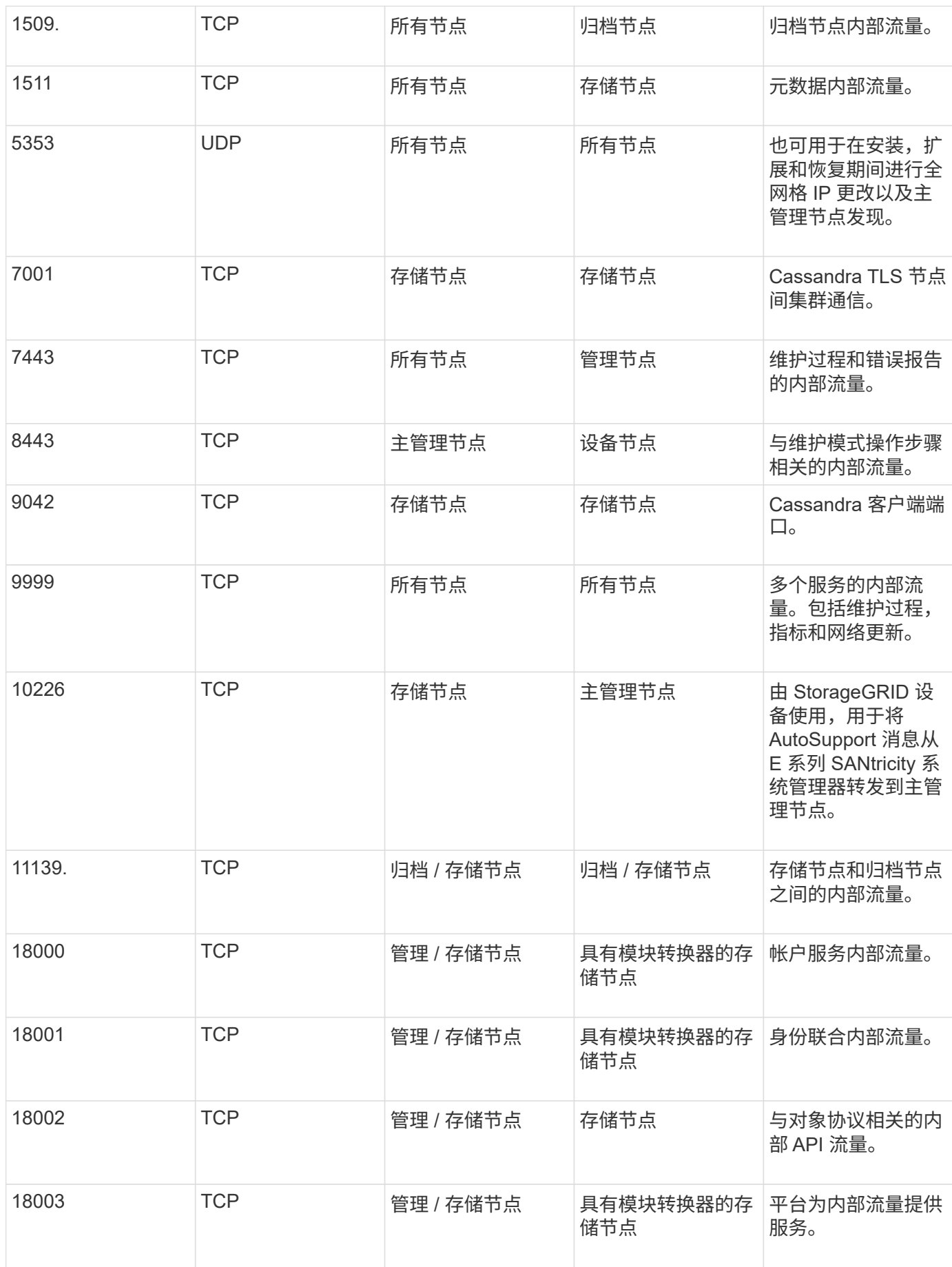

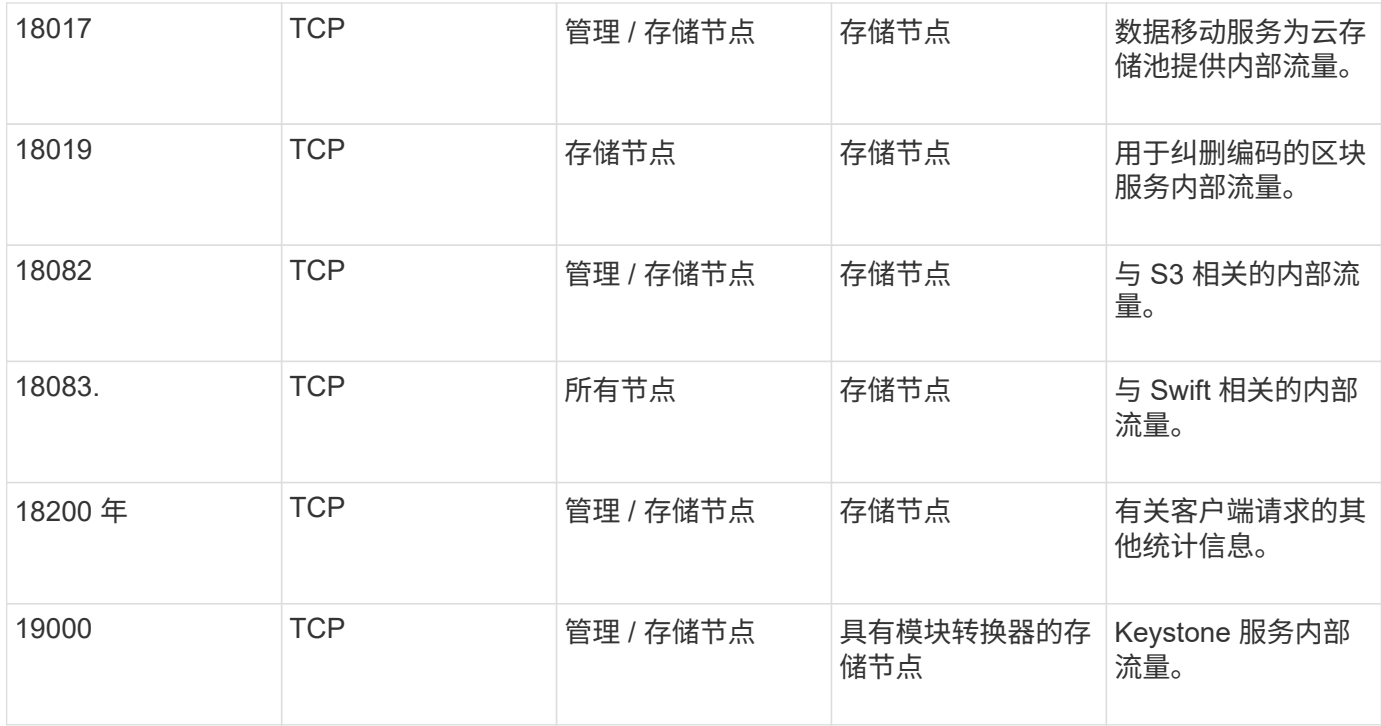

#### • 相关信息 \*

#### [外部通信](#page-5-0)

## <span id="page-5-0"></span>外部通信

客户端需要与网格节点进行通信才能载入和检索内容。使用的端口取决于所选的对象存储 协议。这些端口需要可供客户端访问。

### 对端口的访问受限

如果企业网络策略限制对任何端口的访问,您可以使用 [负载平衡器端点](https://docs.netapp.com/zh-cn/storagegrid-116/admin/configuring-load-balancer-endpoints.html) 允许对用户定义的端口进行访问。然后 ,您可以使用 [不](https://docs.netapp.com/zh-cn/storagegrid-116/admin/managing-untrusted-client-networks.html)[可信的客户端网络](https://docs.netapp.com/zh-cn/storagegrid-116/admin/managing-untrusted-client-networks.html) 仅允许对负载平衡器端点端口进行访问。

### 端口重新映射

要使用 SMTP , DNS , SSH 或 DHCP 等系统和协议,您必须在部署节点时重新映射端口。但是,您不应重新 映射负载平衡器端点。有关端口重新映射的信息,请参见适用于您的平台的安装说明:

#### 基于软件的节点

- [安装](https://docs.netapp.com/zh-cn/storagegrid-116/rhel/index.html) [Red Hat Enterprise Linux](https://docs.netapp.com/zh-cn/storagegrid-116/rhel/index.html) [或](https://docs.netapp.com/zh-cn/storagegrid-116/rhel/index.html) [CentOS](https://docs.netapp.com/zh-cn/storagegrid-116/rhel/index.html)
- [安装](https://docs.netapp.com/zh-cn/storagegrid-116/ubuntu/index.html) [Ubuntu](https://docs.netapp.com/zh-cn/storagegrid-116/ubuntu/index.html) [或](https://docs.netapp.com/zh-cn/storagegrid-116/ubuntu/index.html) [Debian](https://docs.netapp.com/zh-cn/storagegrid-116/ubuntu/index.html)
- [安装](https://docs.netapp.com/zh-cn/storagegrid-116/vmware/index.html) [VMware](https://docs.netapp.com/zh-cn/storagegrid-116/vmware/index.html)

#### 设备节点

- [SG100](https://docs.netapp.com/zh-cn/storagegrid-116/sg100-1000/index.html) [和](https://docs.netapp.com/zh-cn/storagegrid-116/sg100-1000/index.html) [SG1000](https://docs.netapp.com/zh-cn/storagegrid-116/sg100-1000/index.html) [服务设备](https://docs.netapp.com/zh-cn/storagegrid-116/sg100-1000/index.html)
- [SG6000](https://docs.netapp.com/zh-cn/storagegrid-116/sg6000/index.html) [存储设备](https://docs.netapp.com/zh-cn/storagegrid-116/sg6000/index.html)
- [SG5700](https://docs.netapp.com/zh-cn/storagegrid-116/sg5700/index.html) [存储设备](https://docs.netapp.com/zh-cn/storagegrid-116/sg5700/index.html)
- [SG5600](https://docs.netapp.com/zh-cn/storagegrid-116/sg5600/index.html) [存储设备](https://docs.netapp.com/zh-cn/storagegrid-116/sg5600/index.html)

用于外部通信的端口

下表显示了用于向节点进行流量的端口。

 $\bigcirc$ 

此列表不包括可能配置为的端口 [负载平衡器端点](https://docs.netapp.com/zh-cn/storagegrid-116/admin/configuring-load-balancer-endpoints.html) 或用于 ["](https://docs.netapp.com/zh-cn/storagegrid-116/monitor/configuring-syslog-server.html)[系统](https://docs.netapp.com/zh-cn/storagegrid-116/monitor/configuring-syslog-server.html)[日志](https://docs.netapp.com/zh-cn/storagegrid-116/monitor/configuring-syslog-server.html)[服务器](https://docs.netapp.com/zh-cn/storagegrid-116/monitor/configuring-syslog-server.html)["](https://docs.netapp.com/zh-cn/storagegrid-116/monitor/configuring-syslog-server.html)。

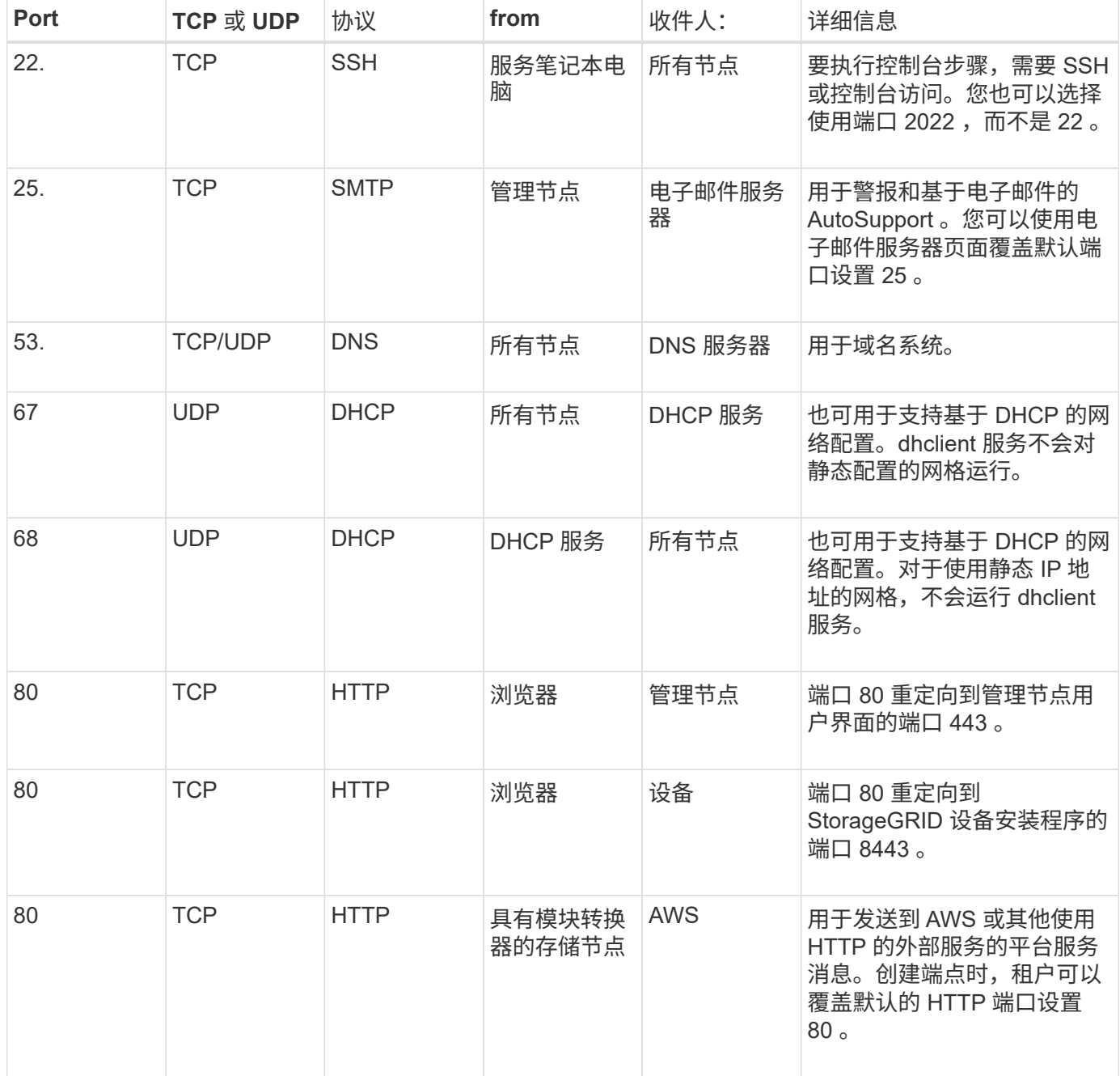

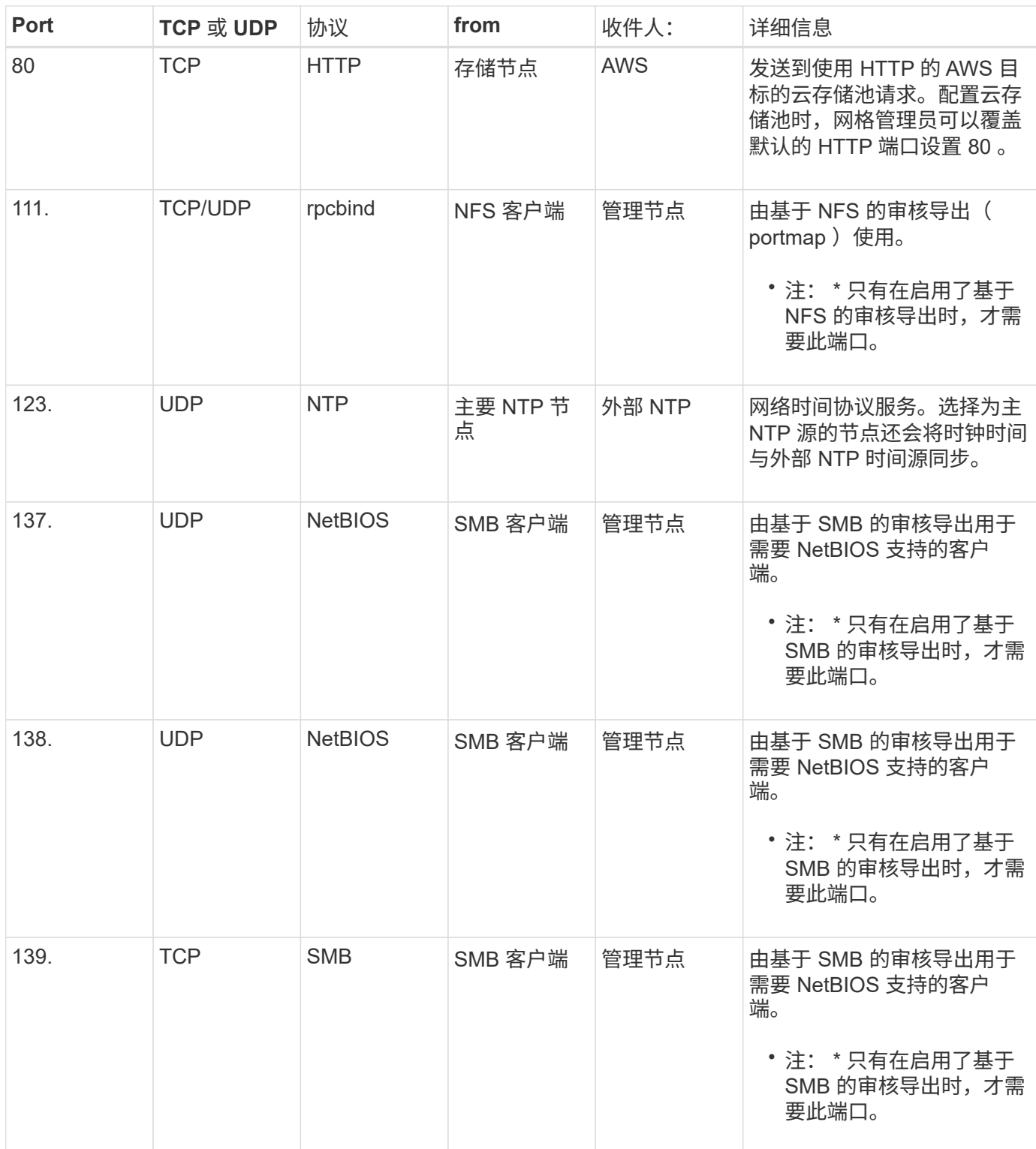

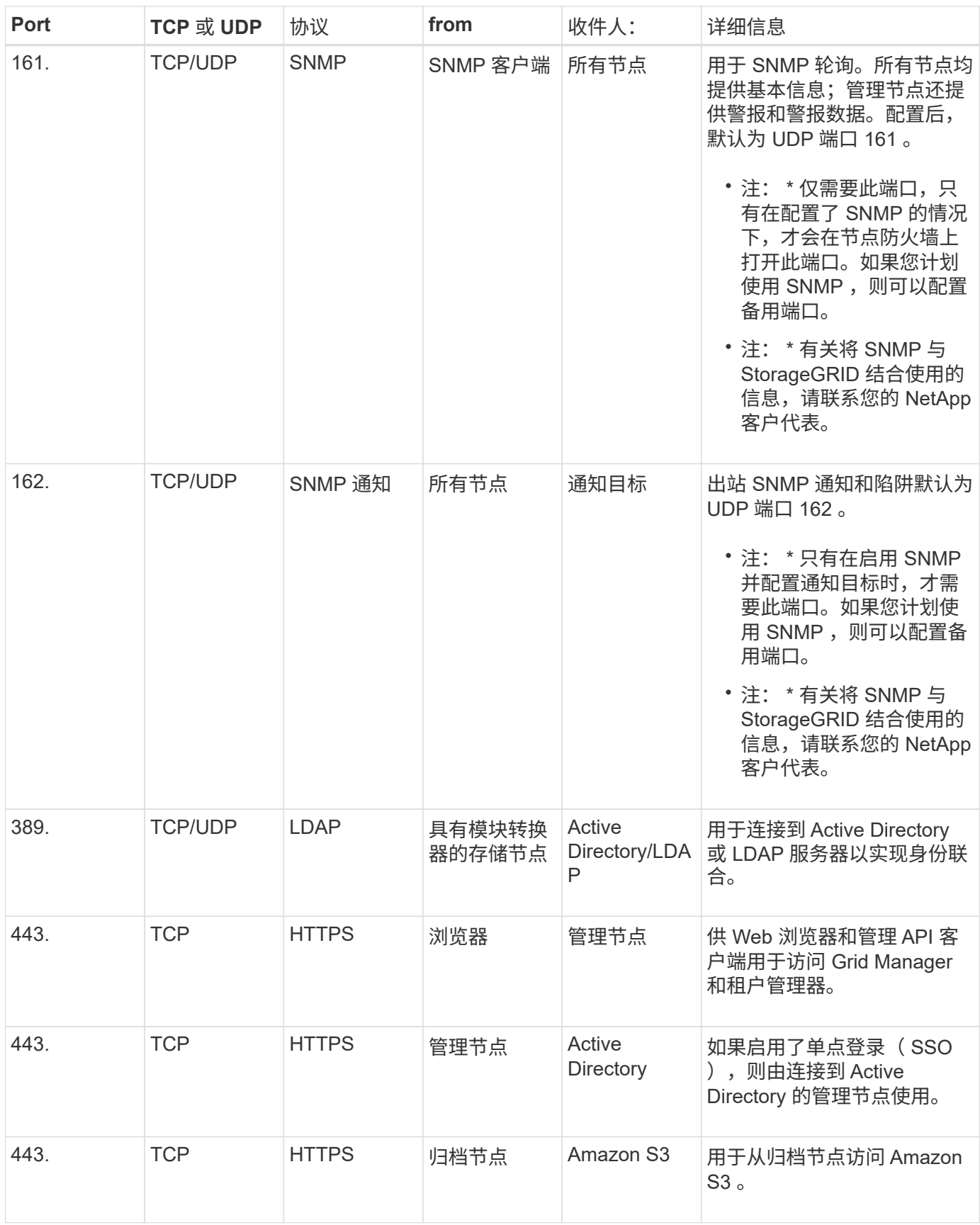

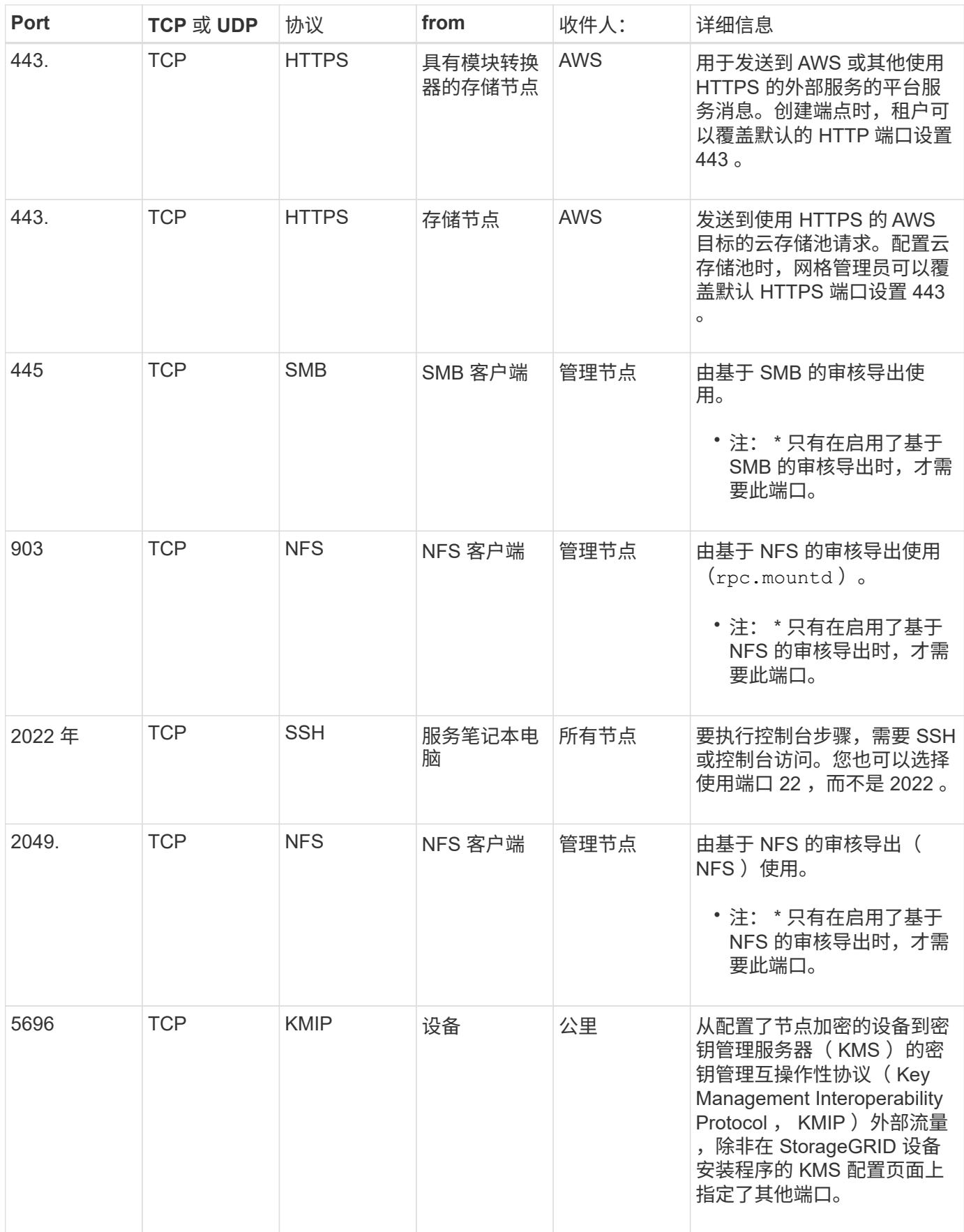

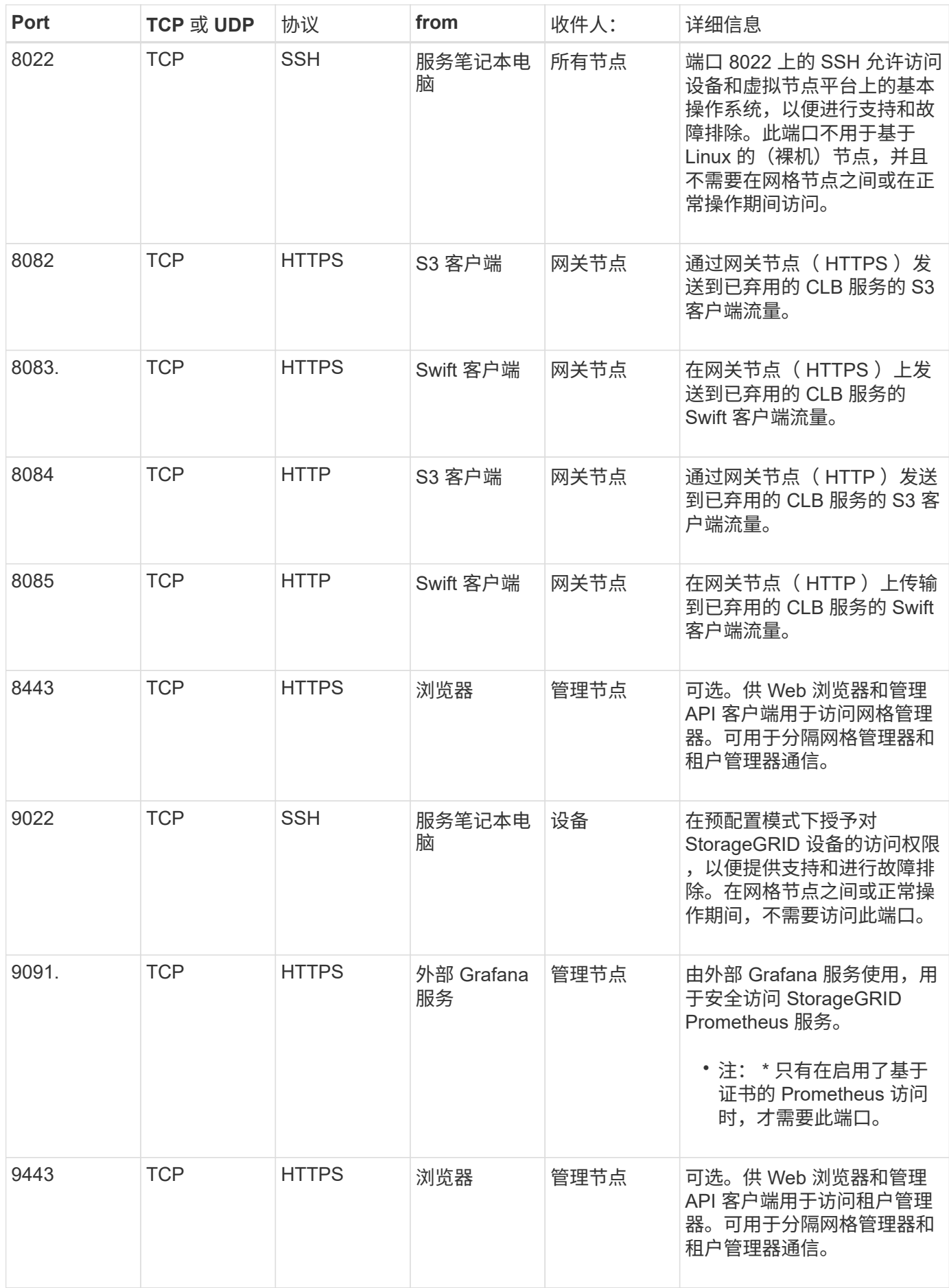

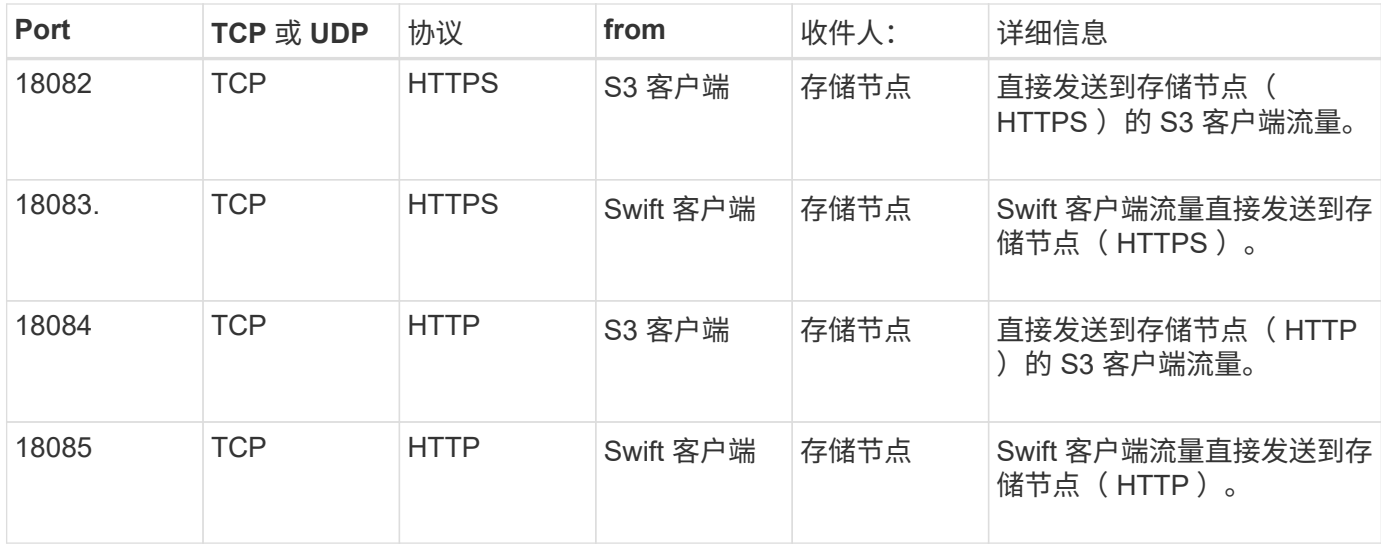

#### 版权信息

版权所有 © 2024 NetApp, Inc.。保留所有权利。中国印刷。未经版权所有者事先书面许可,本文档中受版权保 护的任何部分不得以任何形式或通过任何手段(图片、电子或机械方式,包括影印、录音、录像或存储在电子检 索系统中)进行复制。

从受版权保护的 NetApp 资料派生的软件受以下许可和免责声明的约束:

本软件由 NetApp 按"原样"提供,不含任何明示或暗示担保,包括但不限于适销性以及针对特定用途的适用性的 隐含担保,特此声明不承担任何责任。在任何情况下,对于因使用本软件而以任何方式造成的任何直接性、间接 性、偶然性、特殊性、惩罚性或后果性损失(包括但不限于购买替代商品或服务;使用、数据或利润方面的损失 ;或者业务中断),无论原因如何以及基于何种责任理论,无论出于合同、严格责任或侵权行为(包括疏忽或其 他行为),NetApp 均不承担责任,即使已被告知存在上述损失的可能性。

NetApp 保留在不另行通知的情况下随时对本文档所述的任何产品进行更改的权利。除非 NetApp 以书面形式明 确同意,否则 NetApp 不承担因使用本文档所述产品而产生的任何责任或义务。使用或购买本产品不表示获得 NetApp 的任何专利权、商标权或任何其他知识产权许可。

本手册中描述的产品可能受一项或多项美国专利、外国专利或正在申请的专利的保护。

有限权利说明:政府使用、复制或公开本文档受 DFARS 252.227-7013 (2014 年 2 月)和 FAR 52.227-19 (2007 年 12 月)中"技术数据权利 — 非商用"条款第 (b)(3) 条规定的限制条件的约束。

本文档中所含数据与商业产品和/或商业服务(定义见 FAR 2.101)相关,属于 NetApp, Inc. 的专有信息。根据 本协议提供的所有 NetApp 技术数据和计算机软件具有商业性质,并完全由私人出资开发。 美国政府对这些数 据的使用权具有非排他性、全球性、受限且不可撤销的许可,该许可既不可转让,也不可再许可,但仅限在与交 付数据所依据的美国政府合同有关且受合同支持的情况下使用。除本文档规定的情形外,未经 NetApp, Inc. 事先 书面批准,不得使用、披露、复制、修改、操作或显示这些数据。美国政府对国防部的授权仅限于 DFARS 的第 252.227-7015(b)(2014 年 2 月)条款中明确的权利。

商标信息

NetApp、NetApp 标识和 <http://www.netapp.com/TM> 上所列的商标是 NetApp, Inc. 的商标。其他公司和产品名 称可能是其各自所有者的商标。